# ЧОУ ВО «КАЗАНСКИЙ ИННОВАЦИОННЫЙ УНИВЕРСИТЕТ имени В.Г. ТИМИРЯСОВА (ИЭУП)»

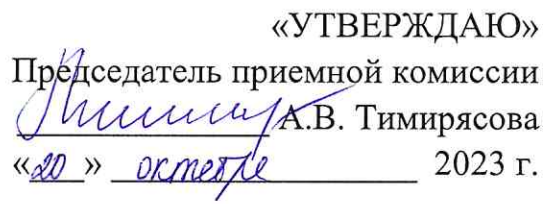

## ПРОГРАММА ВСТУПИТЕЛЬНЫХ ИСПЫТАНИЙ «ИНФОРМАЦИОННЫЕ ТЕХНОЛОГИИ»

для поступающих

на базе профессионального образования по направлению подготовки бакалавриата 09.03.03 Прикладная информатика

Казань - 2023 г.

# **Содержание**

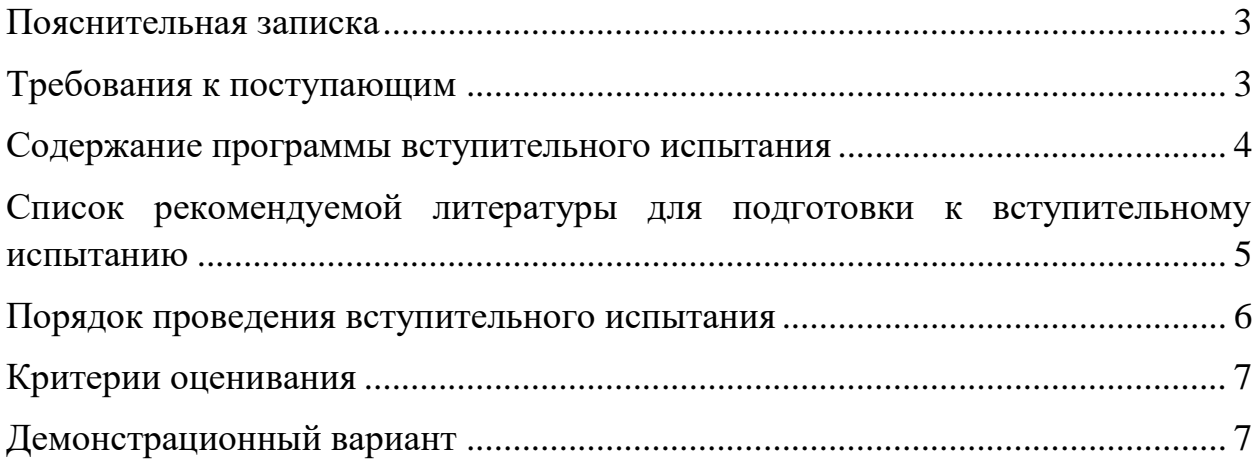

## **Пояснительная записка**

<span id="page-2-0"></span>Под информационными технологиями понимают процессы получения, преобразования и потребления информации. Основу информационных технологий составляют информационные процессы создания, регистрации, обработки, накопления, хранения, поиска и передачи данных и информации.

На вступительном испытании по предмету «Информационные технологии в профессиональной деятельности» поступающий в высшее учебное заведение должен показать: знание базовых понятий информационных технологий и информационных систем, умения и навыки применять программные средства реализации информационных процессов, умения и навыки работы в вычислительных сетях.

Вступительное испытание разработано в соответствии с содержанием образовательных программ среднего профессионального образования, соответствующих укрупненной группе специальностей, направлений подготовки (области образования): Информатика и вычислительная техника (Инженерное дело, технологии и технические науки).

### **Требования к поступающим**

<span id="page-2-1"></span>Программа вступительного испытания по предмету «Информационные технологии в профессиональной деятельности» составлена в соответствии с требованиями, предъявляемыми к знаниям, умениям и навыкам в данной предметной области выпускников СПО по специальностям и (или) профессиям, определенным Университетом в качестве родственных программе бакалавриата 09.03.03 Прикладная информатика.

В соответствии с этими требованиями абитуриент должен:

#### **знать:**

основные понятия информации, ее свойства, формы представления, меры и единицы измерения количества и объема информации;

понятие и общие характеристики базовых информационных технологий (ИТ);

место и значение современных ИТ в жизнедеятельности предприятий различных сфер;

#### **уметь:**

использовать прикладное программное обеспечение для обработки информации;

проводить обоснованный выбор и применять ИТ для решения управленческих задач;

#### **владеть:**

основными методами, способами и средствами получения, хранения, обработки информации;

<span id="page-3-0"></span>навыками работы в компьютерной сети Интернет.

#### **Содержание программы вступительного испытания**

Содержание заданий разработано по основным разделам и темам предмета «Информационные технологии в профессиональной деятельности» и предметов, аналогичных по содержанию. При подготовке к вступительному испытанию рекомендуется использовать учебники, указанные в настоящей программе.

Задания вступительного испытания включают задания по следующим темам:

#### **Информация. Сигналы. Данные.**

Понятия и определения информации. Свойства информации. Показатели качества информации. Классификация информации. Формы представления информации. Сигнал, сообщение. Знак, буква и символ. Данные. Знания. Меры и единицы количества и объема информации.

**Информационные технологии: понятия, терминология, классификация.**

Истоки и этапы развития информационных технологий. Классификация информационных технологий. Структура базовой информационной технологии. Процессы получения и отображения информации. Процессы накопления, обработки и обмена данными.

# **Технологии функционального обеспечения управленческой деятельности.**

Компьютерные технологии подготовки текстовых документов и обработки информации на основе табличных процессоров. Работа с электронными таблицами MS Excel.

Технологии хранения и обработки данных. Основные понятия и определения базы данных. Модели данных. Проектирование базы данных. Работа в системе управления базами данных MS Access.

#### **Сетевые информационные технологии.**

Оборудование компьютерных сетей. Сетевое периферийное оборудование. Программное обеспечение компьютерных сетей. Принципы построения локальных сетей, основные компоненты, их назначение и функции. Глобальная компьютерная сеть — Интернет. Информационнопоисковые технологии.

**Технологические аспекты и процессы защиты информации.**

Концепции и аспекты обеспечения информационной безопасности. Составляющие информационной безопасности. Технологии защиты информации в информационных системах и компьютерных сетях. Технологии криптографической защиты информации.

# <span id="page-4-0"></span>**Список рекомендуемой литературы для подготовки к вступительному испытанию**

1. Советов, Б. Я. Информационные технологии : учебник для среднего профессионального образования / Б. Я. Советов, В. В. Цехановский. — 7-е изд., перераб. и доп. — Москва : Издательство Юрайт, 2023. — 327 с. — (Профессиональное образование). — ISBN 978-5- 534-06399-8. — Текст : электронный // Образовательная платформа Юрайт [сайт]. — URL: https://urait.ru/bcode/511557 (дата обращения: 23.12.2023).

2. Федотова Е.Л. Информационные технологии и системы : учебное пособие / Е.Л. Федотова. — Москва : ИД «ФОРУМ» : ИНФРА-М, 2021. — 352 с. — (Среднее профессиональное образование).

3. Информационные технологии в экономике и управлении в 2 ч. Часть 1 : учебник для среднего профессионального образования / В. В. Трофимов [и др.] ; под редакцией В. В. Трофимова. — 3-е изд., перераб. и доп. — Москва : Издательство Юрайт, 2021. — 269 с. — (Профессиональное образование).

4. Информационные технологии в экономике и управлении в 2 ч. Часть 2 : учебник для среднего профессионального образования / В. В. Трофимов [и др.] ; под редакцией В. В. Трофимова. — 3-е изд., перераб. и доп. — Москва : Издательство Юрайт, 2021. — 245 с. — (Профессиональное образование).

5. Нетесова, О. Ю. Информационные технологии в экономике : учебное пособие для среднего профессионального образования / О. Ю. Нетесова. — 4-е изд., испр. и доп. — Москва : Издательство Юрайт, 2023. — 178 с. — (Профессиональное образование).

6. Информационные технологии в менеджменте (управлении) : учебник и практикум для среднего профессионального образования / Ю. Д. Романова [и др.] ; под редакцией Ю. Д. Романовой. — 3-е изд., перераб. и доп. — Москва: Издательство Юрайт, 2023. — 467 с. — (Профессиональное образование).

7. Коршунов, М. К. Экономика и управление: применение информационных технологий : учебное пособие для среднего профессионального образования / М. К. Коршунов ; под научной редакцией <span id="page-5-0"></span>Э. П. Макарова. — 2-е изд. — Москва : Издательство Юрайт, 2022. — 111 с. — (Профессиональное образование).

#### **Порядок проведения вступительного испытания**

Вступительное испытание начинается строго в установленное расписанием время.

Вступительное испытание проводится в форме компьютерного тестирования.

На выполнение заданий вступительного испытания отводится 150 минут. Вступительное испытание предполагает решение 20 тестовых заданий закрытого типа, в которых нужно выбрать один правильный ответ из нескольких предложенных.

Вступительное испытание проводится очно или с использованием дистанционных технологий по усмотрению поступающего.

Вступительные испытания с использованием дистанционных технологий проводятся при условии идентификации личности поступающего при сдаче ими вступительных испытаний в соответствии с [Порядком](https://ieml.ru/sveden/document/Poriadok-provedeniia-vstupitelnykh-ispytanii-s-ispolzovaniem-distantcionnykh-tekhnologii.pdf)  [проведения вступительных испытаний.](https://ieml.ru/sveden/document/Poriadok-provedeniia-vstupitelnykh-ispytanii-s-ispolzovaniem-distantcionnykh-tekhnologii.pdf)

Поступающий до начала прохождения вступительных испытаний принимает решение о способе сдачи вступительных испытаний – очно или с использованием дистанционных технологий. Поступающий записывается на вступительное испытание в личном кабинете поступающего. При записи на вступительное испытание поступающий выбирает дату, время и способ сдачи вступительного испытания из предложенного расписания.

При очном проведении вступительного испытания и проведении вступительного испытания с использованием дистанционных технологий используются одинаковые материалы вступительных испытаний.

Лица, не прошедшие вступительное испытание по уважительной причине (болезнь или иные обстоятельства, подтвержденные документально), допускаются к сдаче вступительного испытания в другой группе или в резервный день.

Во время проведения вступительных испытаний их участникам и лицам, привлекаемым к их проведению, запрещается иметь при себе и использовать средства связи.

Во время проведения вступительного испытания их участникам запрещается иметь при себе и использовать справочную, учебнометодическую литературу и другие вспомогательные материалы, в том числе интернет-ресурсы.

Во время проведения вступительного испытания их участникам разрешается иметь при себе и использовать непрограммируемый калькулятор.

<span id="page-6-0"></span>Результаты вступительного испытания объявляются на официальном сайте и размещаются в личном кабинете поступающего не позднее третьего рабочего дня после проведения вступительного испытания.

### **Критерии оценивания**

Общая оценка за вступительное испытание выставляется в итоговых баллах по 100-балльной шкале. Максимальное количество баллов на вступительных испытаниях составляет 100 баллов, минимальное количество баллов – 40 баллов.

Тест содержит 20 заданий одинаковой сложности.

За каждое правильно выполненное задание абитуриенту ставится 5 баллов.

<span id="page-6-1"></span>В итоге за работу может быть набрано от 0 до 100 баллов.

## **Демонстрационный вариант**

1. Наибольшим натуральным числом, которое можно закодировать используя 7 бит, при последовательном кодировании начиная с минимального числа, является:

- а) 128
- б) 255
- в) 256
- г) 127

2. Для передачи по каналу связи сообщения, состоящего только из букв А, Б, В, Г, используется неравномерный по длине код: А=0, Б=100, В=101. Чтобы длина кода была минимальной и обеспечивалось однозначное разбиение кодированного сообщения на буквы, букве Г должен соответствовать код:

- а) 1
- б) 11
- в) 01
- г) 010

3. Для передачи секретного сообщения используется код, состоящий только из латинских букв (всего используется 26 символов). При этом все символы кодируются одним и тем же минимально возможным количеством

бит. Было передано закодированное сообщение, состоящее из 240 символов. Информационный объем этого сообщения (в байтах) составляет:

- а) 150
- б) 120
- в) 158
- г) 100

4. Из перечисленных операций обработки текстового документа в текстовом редакторе Microsoft Word:

1) удаление фрагмента документа

- 2) форматирование символов
- 3) копирование фрагмента документа

4) перемещение фрагмента документа

5) печать документа

к редактированию документа относятся операции:

- а) 2,4,5
- б) 1,3,4
- в) 2,3,4
- г) 3,4,5

5. В ячейке F15 электронной таблицы, созданной в Microsoft Excel, записана формула. Эту формулу скопировали в ячейку E14. В результате значение в ячейке E14 вычисляется по формуле  $x+2y$ , где  $x -$ значение в ячейке C42, а  $y$  — значение в ячейке D42. В ячейке F15 HE могла быть написана формула (знак \$ используется для обозначения абсолютной адресации):

a)  $=SCS42+2*SDS42$  $6$ ) = $$C43+2*ES42$ в) =C42+2\*D42  $r$ ) =D\$42+2\*\$D43

6. В ячейке Е15 электронной таблицы, созданной в Microsoft Excel, записана формула. Эту формулу скопировали в ячейки D17 и С18. В соответствии с формулой, полученной в ячейке D17, значение в этой ячейке равно разности значений в ячейках D32 и С32; в соответствии с формулой, полученной в ячейке С18, значение в этой ячейке равно разности значений в ячейках D33 и В32.

В ячейке Е15 могла быть написана формула (знак \$ используется для обозначения абсолютной адресации):

а) =Е\$32 − \$D30  $6$ ) = $SD$32 - SB$32$ 

в) =  $SD$31 - SC$32$  $r$ ) = \$D30 – D\$32

7. Формула в ячейке С1 электронной таблицы, созданной в Microsoft Excel, дает результат:

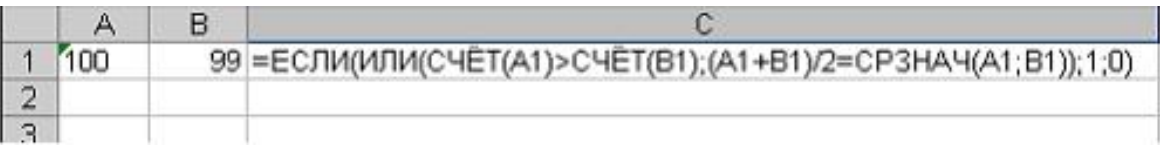

а) ЛОЖЬ б) 0 в) ИСТИНА г) 1

8. Дан фрагмент электронной таблицы, созданной в Microsoft Excel:

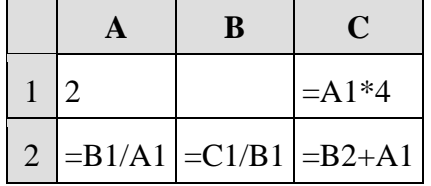

Известно, что все значения диапазона, по которым построена диаграмма, имеют один и тот же знак.

Чтобы построенная после выполнения вычислений диаграмма по значениям диапазона ячеек A2:C2 соответствовала рисунку, в ячейке B1 должно быть записано число:

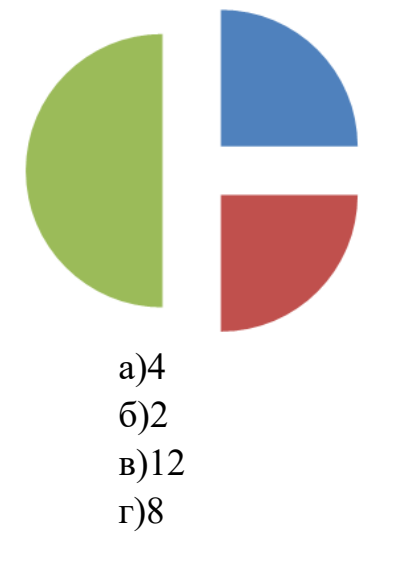

9. В электронной таблице созданной в Microsoft Excel отражены данные о деятельности страховой компании за 4 месяца. Страховая компания осуществляет страхование жизни, недвижимости, автомобилей и финансовых рисков своих клиентов. Суммы полученных по каждому виду деятельности за эти месяцы страховых взносов (в тысячах рублей) также вычислены в таблице.

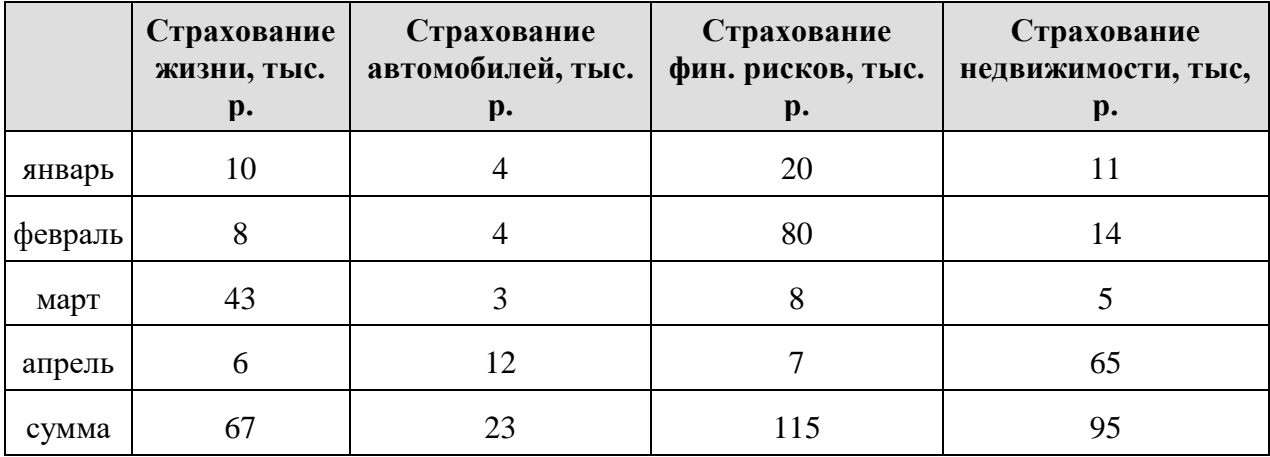

Известно, что за эти 4 месяца компании пришлось выдать трем клиентам страховые выплаты по 30 000 рублей каждому. Разность между доходами и расходами страховой компании в рублях за прошедшие 4 месяца составляет:

10. Правильной последовательностью в записи запроса к базе данных созданной в Microsoft Access по выбору всех данных по товарам, у которых в конце их названия стоит «-07», является:

а) ?-07\*  $6) * -07$ в) ??????-07 г) -07

11. Приведенный ниже запрос в СУБД MS Access соответствует информационной потребности:

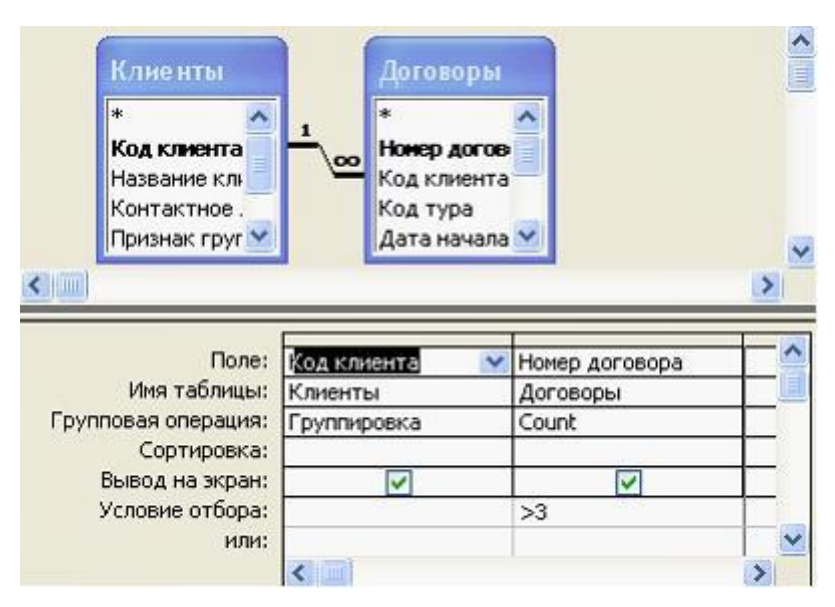

а) нахождения клиентов, количество договоров с которыми больше трех

б) нахождения клиентов, у которых номер договора больше 3-х

в) группировки клиентов с номерами договоров больше 3-х по номерам договоров

г) подсчета числа договоров по каждому клиенту

12. База данных созданная в Microsoft Access имеет вид.

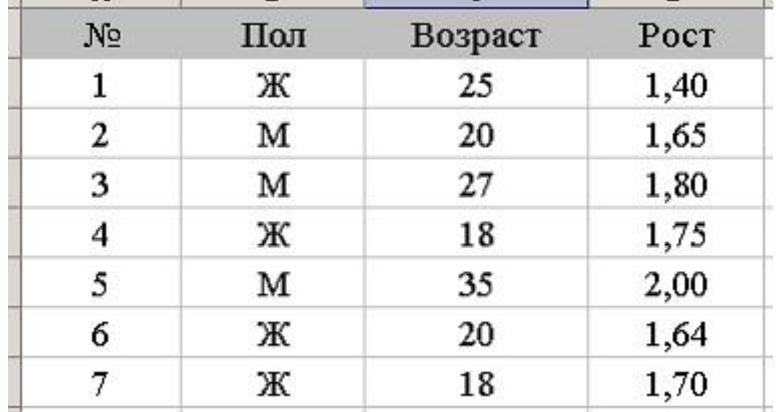

Пользователь установил фильтр по полю «Пол» = Ж и задал условие сортировки по возрастанию поля «Рост». Записи будут представлены в последовательности:

а) 1, 6, 7, 4 б) 2, 3, 5, 1, 6, 7, 4, в) 1, 6, 2, 7, 4, 3, 5 г) 1, 6, 7, 4, 2, 3, 5

11

13. В базе данных, созданной в Microsoft Access, имеется отношение Bank account, содержащее информацию о банковских счетах. У каждого счета есть номер Account, причем уникальный, и остаток денег на нем Total money. Про каждого владельца известен номер паспорта Pass\_number, который уникален для каждого человека. Кроме того, у счета есть дата открытия Open\_Date и дата закрытия Close\_Date. Каждый человек может открыть несколько счетов в одном банке, и сделать это в один и тот же день.

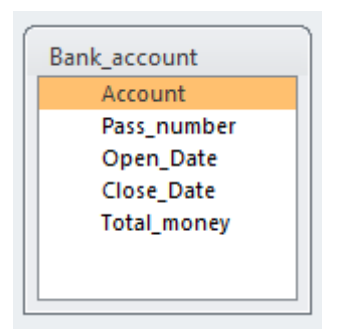

Первичным ключом отношения может быть атрибут:

- а) Account
- б) Open\_Date
- в) Total\_money
- г) Close Date

14. В базе данных, созданной в Microsoft Access, хранится информация о студентах (имя, номер зачетки, телефон и т.п.), которые изучают факультативные курсы (название, количество зачетных единиц и т.п.) и за которые получают оценки. Для реализации этих сущностей и связей между ними необходимо минимум \_\_\_\_ таблиц:

- а) 3
- б) 2
- в) 4
- г) 5

15. Доступ к файлу index.html, размещенному на сервере www.ftp.ru, осуществляется по протоколу http. В таблице приведены фрагменты адреса этого файла, обозначенные буквами от А до 3.

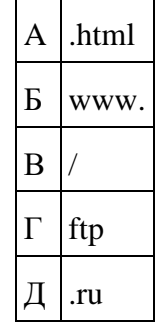

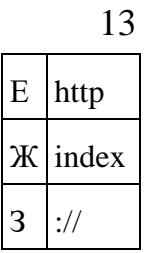

Адресу данного файла соответствует последовательность букв:

- а) ЕЗБГДВЖА
- б) ЗЕБГДВЖА
- в) ЗЕГДБВЖА
- г) ЕЗБГЖДВА

16. Имеется подсеть компьютеров, подключенных к маршрутизатору с IP-адресом 192.168.10.1 и маской подсети 255.255.255.0. Для компьютера данной подсети является допустимым IP-адрес:

- a) 192.168.0.10 6) 192.168.10.10
- в) 192.168.10.292
- $r)$  192.168.1.5

17. Даны фрагменты одного IP-адреса, обозначенные буквами А, Б, В и

 $\Gamma$ :

фрагмент  $A - 24.12$ фрагмент Б - 1.96 фрагмент В - 4.2 фрагмент  $\Gamma$  - 17

Требуется восстановить  $IP$ -адрес (последовательность букв, обозначающих фрагменты, в порядке, соответствующем IP-адресу):

- a)  $\Gamma$ BA $\overline{b}$
- $6)$   $\Gamma$  $BBA$
- в) БВАГ
- $\Gamma$ ) A $\Gamma$  $\overline{B}$ B

18. Для регистрации на сайте некоторой страны пользователю требуется придумать пароль. Длина пароля - ровно 6 символов. В качестве символов могут быть использованы десятичные цифры и 27 различных букв местного алфавита, причём все буквы используются в двух начертаниях: как строчные, так и прописные (регистр буквы имеет значение). Под хранение каждого такого пароля на компьютере отводится одинаковое и минимально возможное целое количество байтов. При этом используется посимвольное кодирование, и все символы кодируются одинаковым и минимально количеством битов. Объём памяти в байтах, **ВОЗМОЖНЫМ** который используется для хранения 55 паролей, составляет:

- a)  $275$
- $6)198$
- $_{B}$ ) 280
- $r)$  175

19. Для передачи данных по защищенному каналу связи используется 5-битовый код. Сообщение содержит только буквы А, Б и В, которые кодируются следующими кодовыми словами:

 $A - 11010$ ,  $B - 10111$ ,  $B - 01101$ .

При передаче возможны помехи. Однако некоторые ошибки можно попытаться исправить. Любые два из этих трёх кодовых слов отличаются друг от друга не менее чем в трёх позициях. Поэтому если при передаче слова произошла ошибка не более чем в одной позиции, то можно сделать обоснованное предположение о том, какая буква передавалась. (Говорят, что «код исправляет одну ошибку».) Например, если получено кодовое слово 10110, считается, что передавалась буква Б. (Отличие от кодового слова для Б только в одной позиции, для остальных кодовых слов отличий больше.) Если принятое кодовое слово отличается от кодовых слов для букв А, Б, В более чем в одной позиции, то считается, что произошла ошибка (она обозначается 'х').

Получено сообщение 11000 11101 10001 11111. После декодирования данного сообщения мы получим:

- a)  $AxxB$
- $6)$  AB $xB$
- B) XXXX
- $\Gamma$ ) AB $\overline{BB}$

20. Для 5 букв латинского алфавита заданы их коды (для некоторых букв - из двух бит, для некоторых - из трех). Было указано, что при кодировании можно использовать только символы 0 и 1. Эти коды представлены в таблице:

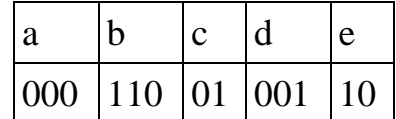

Двоичной строкой 1100000100110 закодирован набор букв:

 $a) b a c d e$ 

 $6)$  a b c d e

 $B)$  debac

 $r) b d e a c$